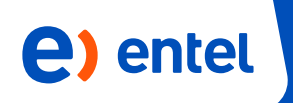

## Sistema Operativo IOS

iOS

Debe contar como mínimo con la versión 10.0, una cámara principal de 5 MP con flash y contar con una capacidad libre de 35 MB en su memoria para poder instalar el app Activa tu Chip Entel.

## Sistema Operativo Android

Debe contar como mínimo con la versión 5.0, una cámara principal de 5 MP con flash y contar con una capacidad libre de 35 MB en su memoria para poder instalar el app Activa tu Chip Entel.

## Restricciones para algunos equipos Huawei

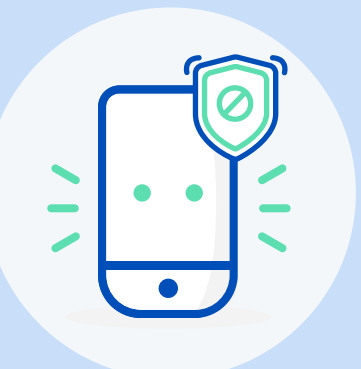

## Modelos:

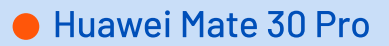

- Huawei P40 Pro
- Huawei P40
- **Huawei P40 lite**
- **Huawei Y8p**

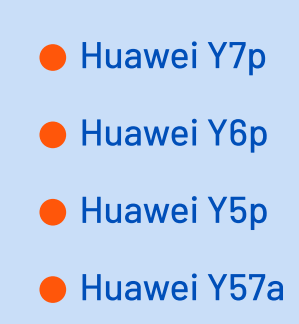